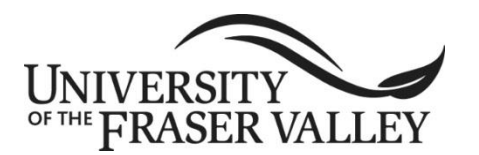

**ORIGINAL COURSE IMPLEMENTATION DATE:** January 2007

**REVISED COURSE IMPLEMENTATION DATE:** September 2020

**COURSE TO BE REVIEWED** (six years after UEC approval)**:** January 2022 Course outline form version: 05/18/2018

# **OFFICIAL UNDERGRADUATE COURSE OUTLINE FORM**

**Note: The University reserves the right to amend course outlines as needed without notice.**

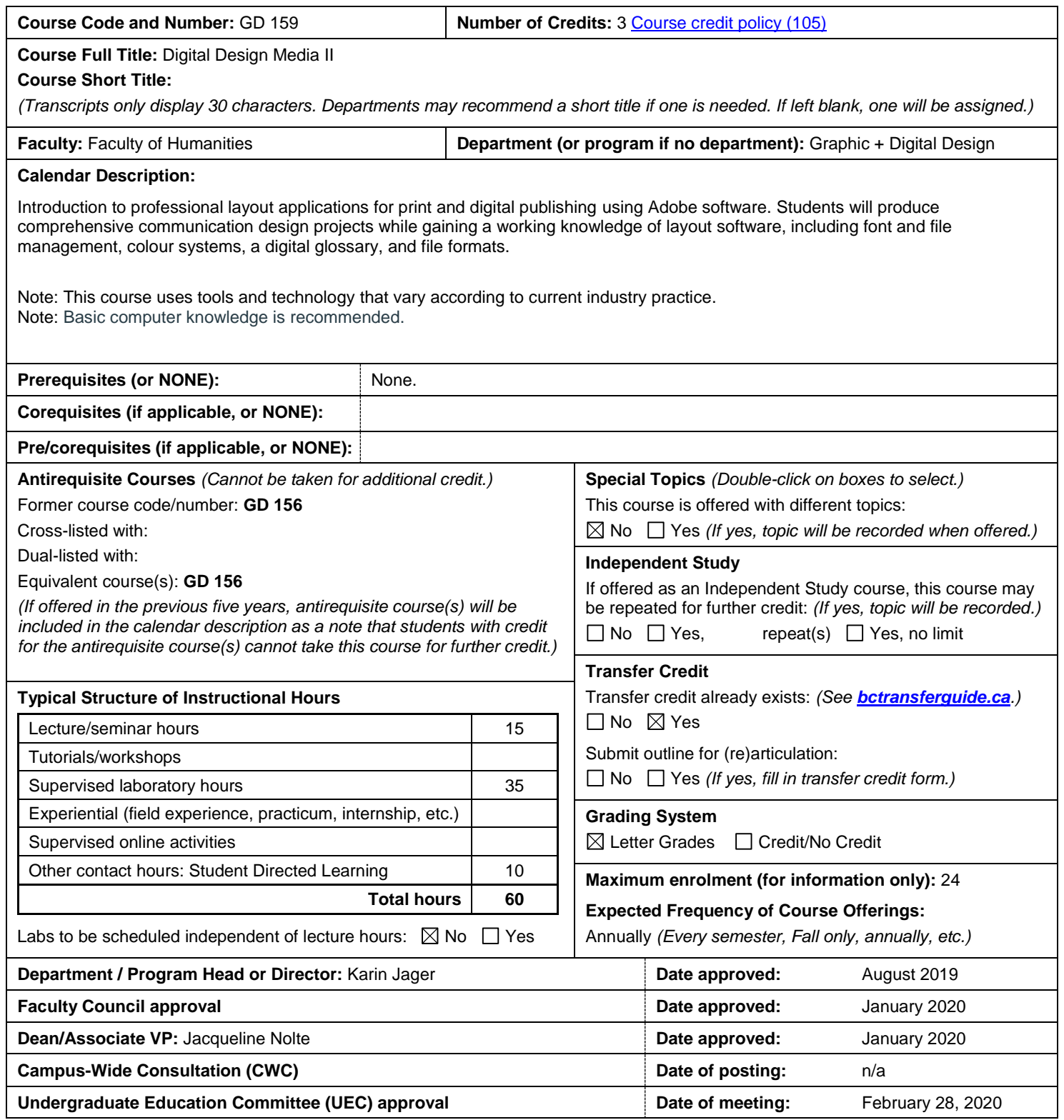

#### **Learning Outcomes:**

Upon successful completion of this course, students will be able to:

- Describe the capabilities of layout applications for print and digital publishing.
- Employ software and industry specific terminology, menus, and navigation.
- Discern which tool(s) to use for which task(s) and which media.
- Set up preferences and create new documents.
- Apply essential keyboard and navigation shortcuts.
- Apply software automation features to do more in less time.
- Implement best workflow techniques for font and file management.
- Create layouts and publications for print and digital media including touch screens.
- Use layout software to produce print and interactive digital publications.
- Develop and structure content for print and digital design projects.

#### **Prior Learning Assessment and Recognition (PLAR)**

 $\boxtimes$  Yes  $\Box$  No, PLAR cannot be awarded for this course because

**Typical Instructional Methods** *(Guest lecturers, presentations, online instruction, field trips, etc.; may vary at department's discretion.)* Lectures, demonstrations, workshops, tutorials, and self-directed skill development.

#### **NOTE: The following sections may vary by instructor. Please see course syllabus available from the instructor.**

**Typical Text(s) and Resource Materials** *(If more space is required, download Supplemental Texts and Resource Materials form.)*

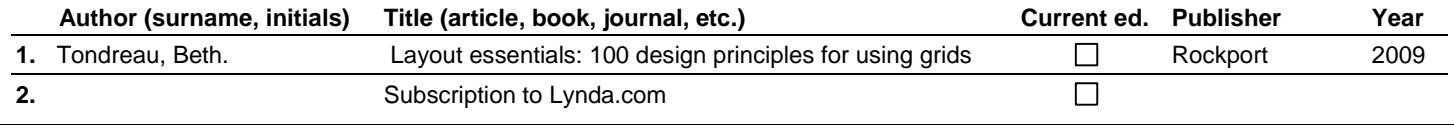

#### **Required Additional Supplies and Materials** *(Software, hardware, tools, specialized clothing, etc.)*

Access to Adobe CC subscription, Macintosh computer, iPad

#### **Typical Evaluation Methods and Weighting**

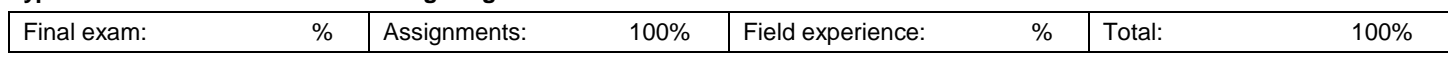

#### **Details (if necessary):** 4 seperate projects

#### **Typical Course Content and Topics**

An introduction to layout and Adobe InDesign. Creating graphic communication and multi-page publications.

# **Weeks 1 to 3:**

#### **Using Adobe InDesign:**

- Review of default/preference settings, guide elements, new document set-up, layout, tools, palettes, saving, and glossary.
- More tools, palettes, units of measurement, and guides.
- Best practices: Font management and the Adobe type library.
- Keyboard shortcuts.
- Getting around: display, navigation, and view size.
- Picture box usage, layers, and colours. Printing set-up.
- Typography tools. Style sheets.
- Manipulating type, spell check. Type styles. Master pages. Linking text boxes. Text wrap.
- Document layout setup. Advanced colour setup, correct image importing.
- Blending mode, transparency.
- Production: Printing specifications, dieline, colours, and folding dummy.
- Style sheets, page composition, proofing layouts, mechanical requirements and specifications.
- File format compatibility issues.
- Tables and other InDesign features.
- Catalogue design and forms
- Rebuilding documents

## **Weeks 4 to 6:**

# **Introduction to digital publishing:**

## Using inDesign for digital documents.

# **Weeks 7 to 8:**

• Booklet project: Workshops, presentation and critique.

# **Weeks 9 to 12:**

# **Using Adobe Acrobat for publishing:**

- Create pdf proofs and print ready pdfs from InDesign.
- Acrobat navigation, setup, features, and presentation.
- Create links and interactive functions for online and on-screen.
- Print and digital file preparation, pdf for e-mail, and a press-ready pdf.

## **Week 13: Final presentation**